25.02.2020, V1.5 Bahnhofsmanagement Chemnitz Bahnhof.de / DB Bahnhof live App

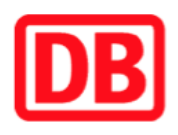

## **Umgebungsplan**

## **Braunsdorf-Lichtenwalde**

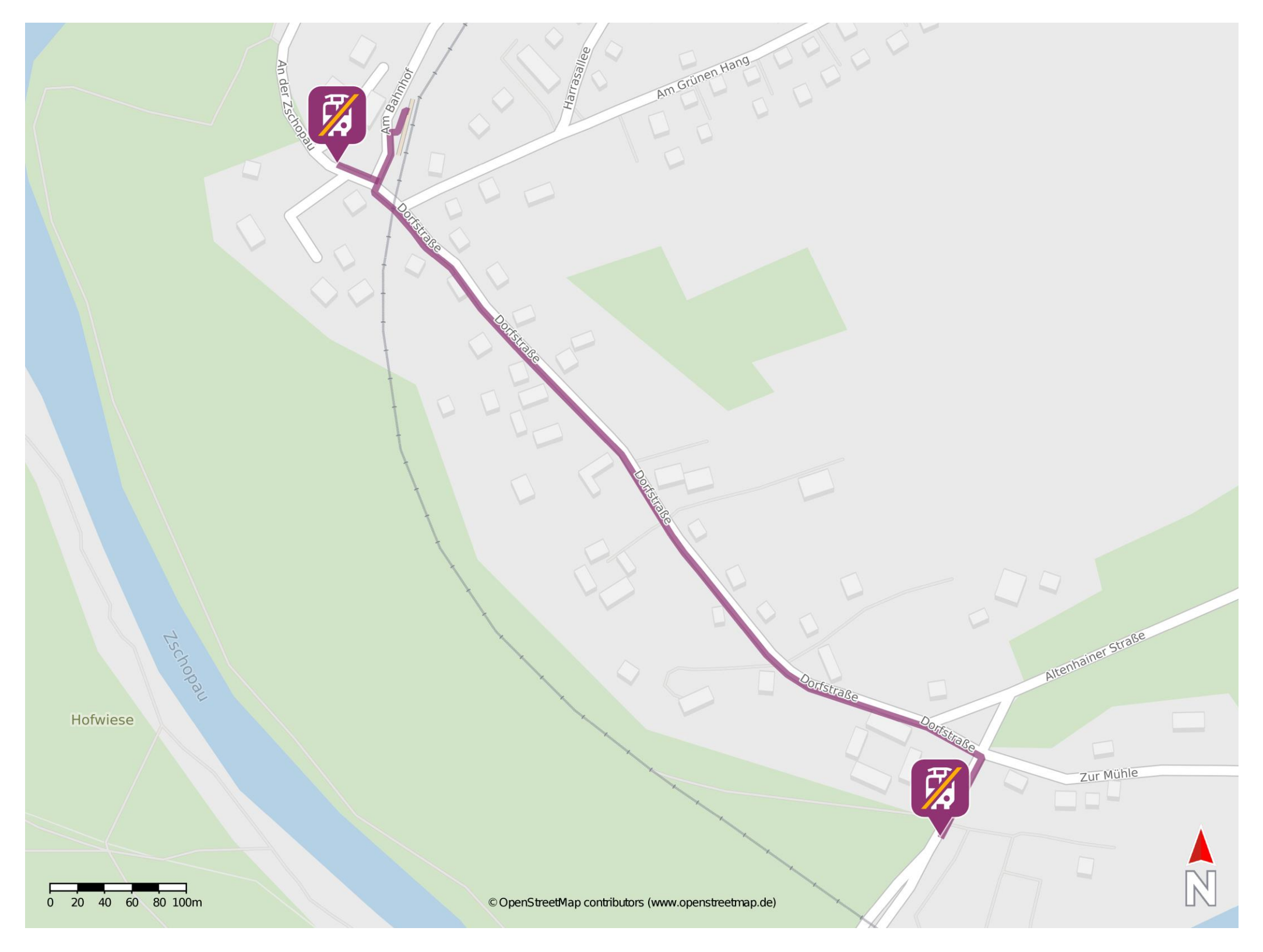

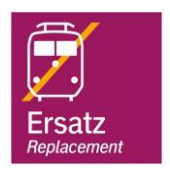

## **Wegbeschreibung Schienenersatzverkehr \***

barrierefrei nicht barrierefrei

Verlassen Sie den Bahnsteig und begeben Sie sich an die Straße Am Bahnhof. Orientieren Sie sich links und folgen Sie dem Straßenverlauf bis zur Kreuzung. Biegen Sie links in die Dorfstraße ein und folgen Sie dieser bis zur Kreuzung Braunsdorfer Straße. Biegen Sie rechts in die Braunsdorfer Straße ein und folgen Sie dem Straßenverlauf bis zur Ersatzhaltestelle an der Bushaltestelle Braunsdorf, Ortseingang.

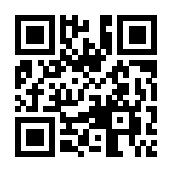

Ersatzhaltestelle 1

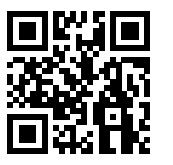

Ersatzhaltestelle 2

Im QR Code sind die Koordinaten der Ersatzhaltestelle hinterlegt. \* Fahrradmitnahme im Schienenersatzverkehr nur begrenzt möglich.